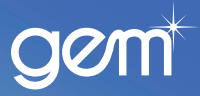

# **New Application and Add On Sale process**

**Quick Reference Guide**

## Follow the steps below for a **New Application:**

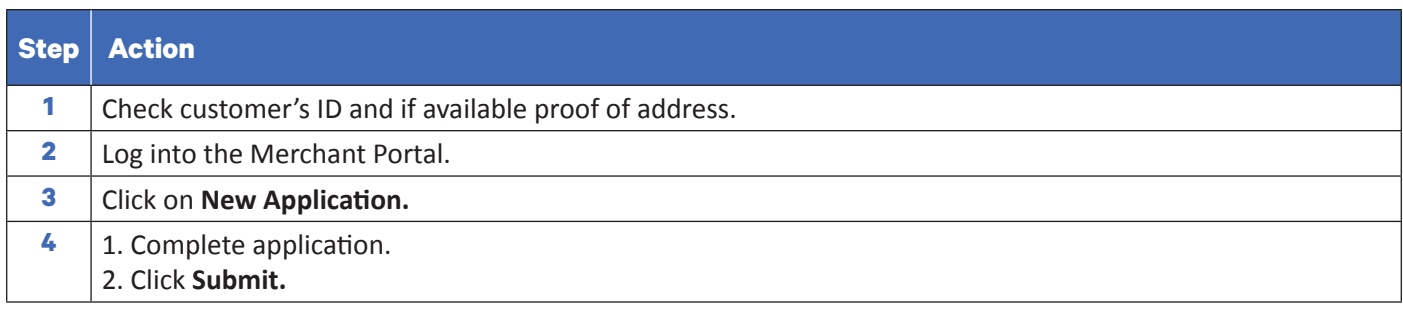

#### **Result:**

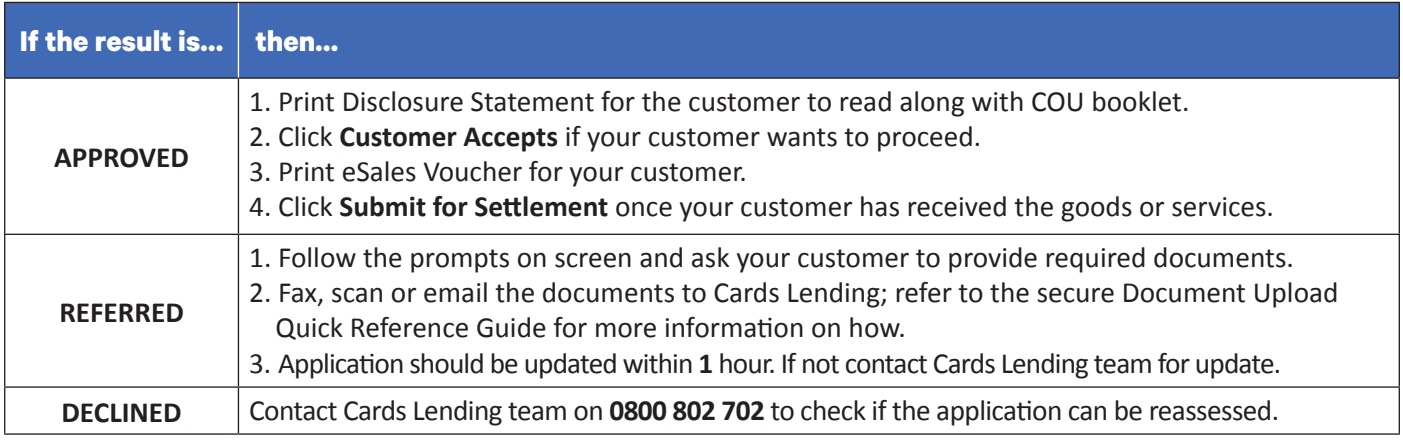

### Follow the steps below for an **Add On Sale:**

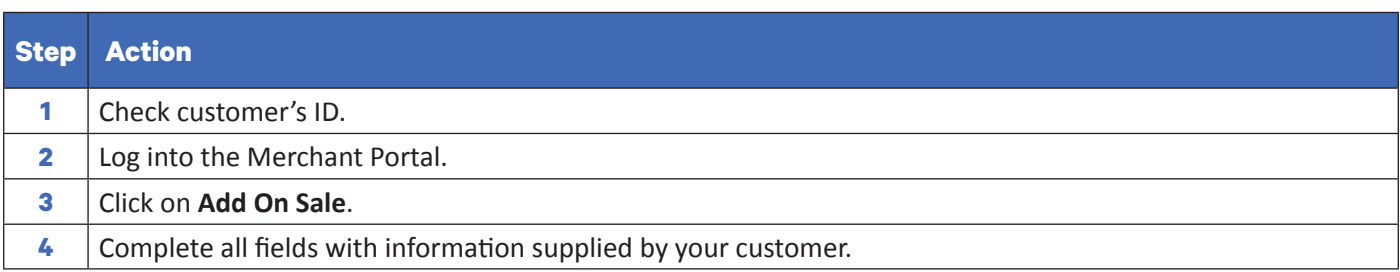

#### **Result:**

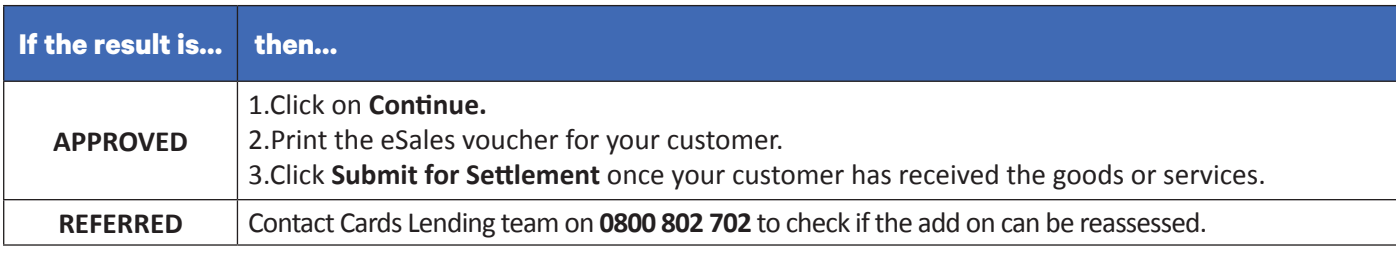

**Application** or **Add On Sale** declined?

Contact **Cards Lending** team on **0800 802 702** to check if the **application** can be **reassessed.**

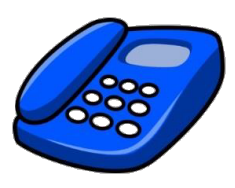